## HTML5 - Canvas (7A)

Canvas

Young Won Lim 01/01/2013 Copyright (c) 2012 Young W. Lim.

Permission is granted to copy, distribute and/or modify this document under the terms of the GNU Free Documentation License, Version 1.2 or any later version published by the Free Software Foundation; with no Invariant Sections, no Front-Cover Texts, and no Back-Cover Texts. A copy of the license is included in the section entitled "GNU Free Documentation License".

Please send corrections (or suggestions) to youngwlim@hotmail.com.

This document was produced by using OpenOffice and Octave.

Young Won Lim 01/01/2013

## **Gnuplot and Canvas**

In Gnuplot,

Ite:///home/young/myplot.html

set terminal 'canvas' set output 'myplot.html'

set view 60, 30, 0.85, 1.1 set samples 60, 60 set isosamples 61, 61

set contour both set cntrparam levels discrete 1, 4

set xrange [-2: 2] set yrange [-2: 2] set zrange [0: 4] splot sqrt(x\*\*2+y\*\*2)

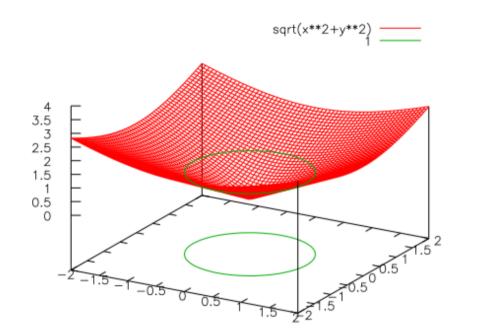

☆ **~** C

W ▼ Wi

## Reference

## References

- [1] http://en.wikipedia.org/
- [2] http://www.w3schools.com/
- [3] K.H. Koh, HTML, CSS, Javascript (in Korean)
- [4] Gnuplot manual